# **QGIS Application - Bug report #13043 Custom GRASS location not found, wrong GRASS\_PREFIX (6) used**

*2015-06-28 10:47 AM - William Kyngesburye*

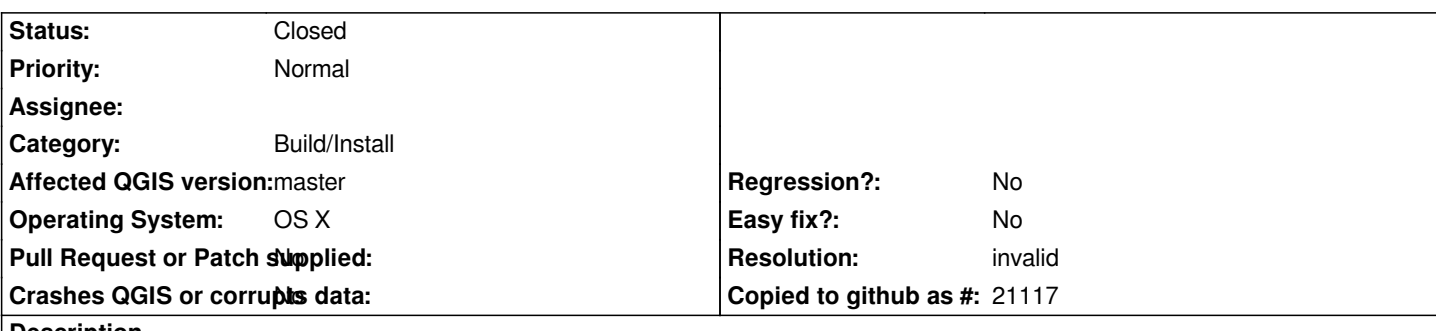

**Description**

*This is a combination of an old issue and the recent split GRASS 6/7 build mechanism.*

*When configuring QGIS for GRASS 6 on OS X, I use a custom GRASS prefix for a custom build to bundle with the app. I also have the GRASS app installed. Configure uses the custom GRASS\_PREFIX yet finds the app (one of the default search paths for GRASS) for the GRASS\_INCLUDE\_DIR, but this has not been a problem in the past because my app and custom builds were the same version so the app's includes worked. If I rename the GRASS app, FindGRASS does not find GRASS at all, even from my custom path.*

*The new wrinkle added by the split GRASS 6/7 configuring is that the GRASS plugin and provider cmakelists don't appear to use the right GRASS\_PREFIX for GRASS 6. FindGRASS sets GRASS\_PREFIX\${GRASS\_CACHE\_VERSION} where GRASS\_CACHE\_VERSION is empty for G6 to keep the old variable name. But the ADD\_GRASSLIB macros for the GRASS provider and plugin use the GRASS\_BUILD\_VERSION passed to them to get the GRASS\_PREFIX\${GRASS\_BUILD\_VERSION}, but GRASS\_PREFIX6 is not set, it's GRASS\_PREFIX. And the build fails because headers are not found. The workaround is to specify both GRASS\_PREFIX and GRASS\_PREFIX6.*

## **History**

#### **#1 - 2015-06-28 02:58 PM - William Kyngesburye**

*Ugh, and somehow it's still linking the GRASS.app libraries. So it's not using any prefix I set to find the GRASS libraries, but I can't check it since I don't see any GRASS\_LIBRARY\* variables in the cmakecache.*

#### **#2 - 2015-06-29 02:27 AM - Radim Blazek**

*Sorry for the troubles. I have also GRASS 6 and 7 in custom paths and configure can find them, tested on Linux and Windows. I don't have GRASS package in standard path however. Can we start first fixing the problem when you remove GRASS app in standard path and you use the custom build only?*

*The GRASS\_PREFIX6 is set in FindGRASS.cmake*

 *IF(GRASS\_FIND\_VERSION EQUAL 6) # Set also normal variable with number* SET(GRASS\_INCLUDE\_DIR\${GRASS\_FIND\_VERSION} \${GRASS\_INCLUDE\_DIR\${GRASS\_CACHE\_VERSION}})  *SET(GRASS\_PREFIX\${GRASS\_FIND\_VERSION} \${G\_PREFIX}) ENDIF(GRASS\_FIND\_VERSION EQUAL 6)*

*so even if it is configured with GRASS\_PREFIX (for GRASS 6), the GRASS\_PREFIX6 variable should be available everywhere in cmake build system.*

### **#3 - 2015-06-30 06:04 PM - William Kyngesburye**

*- Resolution set to invalid*

*- Status changed from Open to Closed*

*Argh! I'm an idiot. Somehow my custom GRASS build lost its headers. Works now. Sorry for the noise. But I do need to fix the Mac bundling to account for the new GRASS build stuff.*